Министерство образования и науки Республики Казахстан

Карагандинский государственный технический университет

**УТВЕРЖДАЮ Председатель Ученого совета, ректор, академик НАН РК Газалиев А.М.**

**\_\_\_\_\_\_\_\_\_\_\_\_\_\_\_\_\_\_\_\_\_\_\_ «\_\_\_\_» \_\_\_\_\_\_\_\_\_ 2015 г.**

# **ПРОГРАММА ОБУЧЕНИЯ ПО ДИСЦИПЛИНЕ ДЛЯ СТУДЕНТА ( SYLLABUS)**

Дисциплина PPOSU 4322 Прикладное программное обеспечение систем управления PASSA 13 Модуль Программные и аппаратные средства систем автоматизации

Специальность 5B 070200 – Автоматизация и управление

Факультет энергетики, автоматики и телекоммуникаций

Кафедра Автоматизации производственных процессов

# **Предисловие**

Программа обучения по дисциплине для магистранта (syllabus) разработана: Паршиной Галиной Ивановной, магистром АиУ, ст. преподавателем каф. АПП КарГТУ.

Обсуждена на заседании кафедры автоматизации производственных процессов

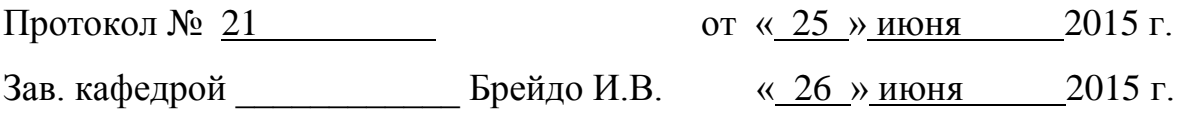

Одобрена методическим советом факультета энергетики, автоматики и телекоммуникаций

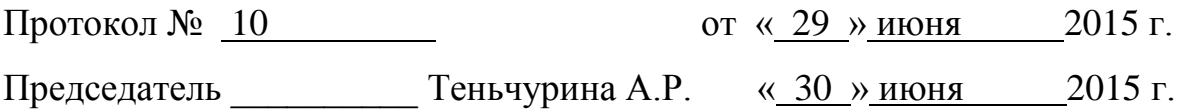

#### Сведения о преподавателе и контактная информация

Паршина Галина Ивановна, магистр АиУ, ст. преподавателем каф. АПП KapITY.

Кафедра АПП им.В.Ф.Бырьки находится в главном корпусе КарГТУ, 131 аудитория, контактный телефон: 56-53-25.

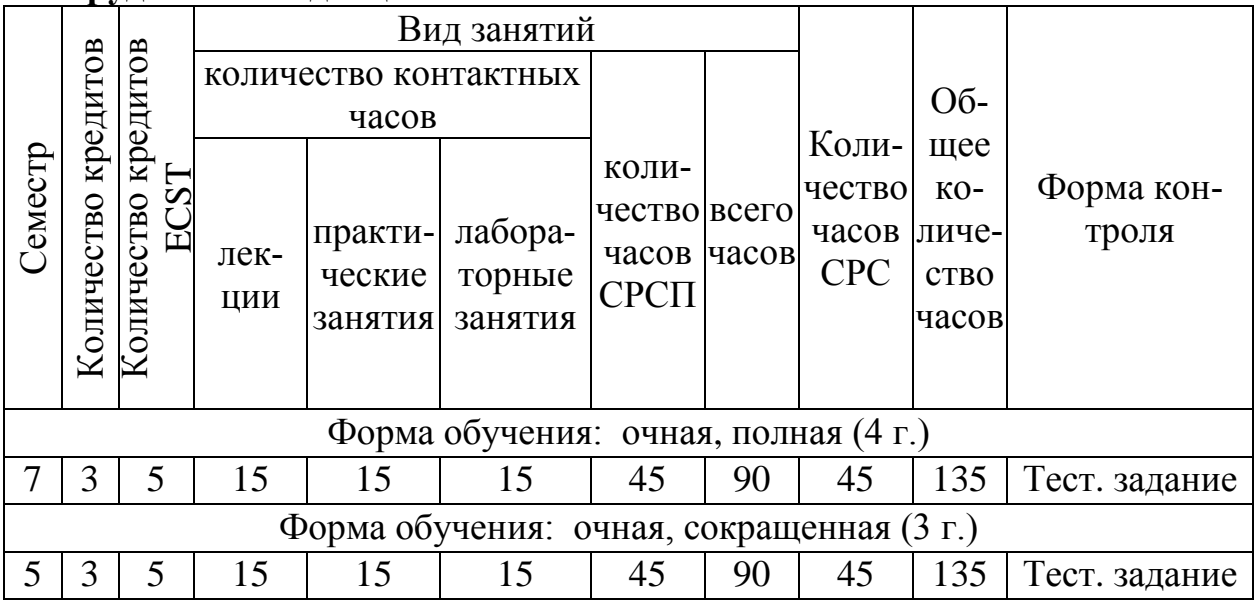

#### Трудоемкость дисциплины

#### Характеристика дисциплины

Дисциплина "Прикладное программное обеспечение систем управления" является одной из профилирующих для студентов специальности 5B070200 -«Автоматизация и управление» в соответствии с Государственным стандартом ГОСО РК и согласно учебному плану специальности входит в число дисциплин по выбору.

## Цель дисциплины

Целью изучения данной дисциплины является:

- изучить типовые классы прикладного программного обеспечения систем управления;

- приобрести практические навыки программирования ПЛК согласно стандарту МЭК 61131;

- изучить способы взаимодействия современного оборудования промышленной автоматизации, входящего в состав сложной иерархической автоматизированной системы управления технологическими процессами;

- изучить программное обеспечение среднего и верхнего уровней АСУ TII:

- иметь представление о понятиях SCADA и инструментальных сред  $(MC)$ .

- иметь представление о тенденциях развития современного промышленного программного обеспечения и соответствующих систем управления, а также способах их программирования.

### Задачи дисциплины

В результате изучения дисциплины PPOSU 4322 «Прикладное программное обеспечение систем управления» в соответствии с Государственным стандартом специальности студенты должны:

Иметь представление

- об архитектуре автоматизированных систем управления технологическими процессами, построенных на базе современных программируемых вычислительных комплексов:

- системах, способах и средствах программирования контроллеров, ІВМ РС совместимых контроллеров, диспетчерских станций;

- организации сетевого взаимодействия в интегрированной АСУ ТП, SCADA системах;

Знать

- системы программирования (инструментальные среды) промышленных логических контроллеров (ПЛК); стандарт МЭК 61131 в разделе программирования ПЛК, а также программные пакеты, поддерживающие этот стандарт;

- сетевые протоколы, архитектуру промышленных сетей на уровне необходимом для успешного создания программного обеспечения для сложных и распределенных АСУ ТП;

- способы и средства программирования диспетчерских станций; назначение и основные характеристики современных пакетов SCADA систем; возможности, архитектуру, способы работы со SCADA-системой  $WinCC +:$ 

Уметь

- программировать программирования на языках стандарта МЭК 61131-3 в среде CoDeSys;

- программировать ПЛК линейки Simatic S7300\1500;

- программировать и настраивать SCADA WinCC+;

- координировать проекты, созданные в ИС и SCADA пакетах.

Приобрести практические навыки

- программирования на языках стандарта МЭК 61131-3;
- программирования в ИС CoDeSys;
- программирования котроллеров фирмы Siemens;

- проектирования диспетчерских систем.

## Пререквизиты

Для изучения данной дисциплины необходимо усвоение следующих дисциплин (с указанием разделов (тем)):

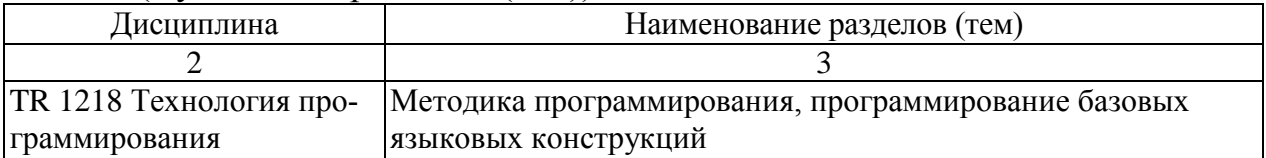

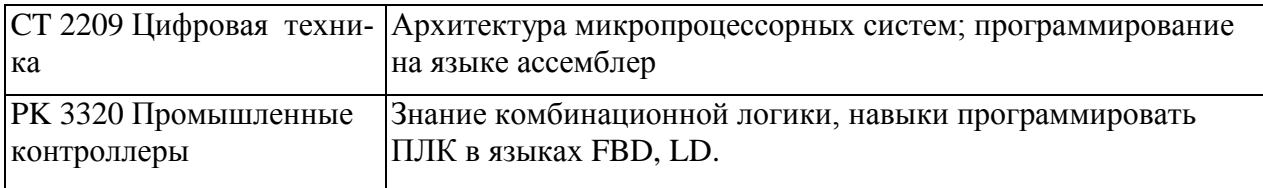

Постреквизиты<br>Знания, полученные при изучении дисциплины "Программирование про-<br>мышленных контроллеров", используются при написании дипломного проекта.

# Тематический план дисциплины

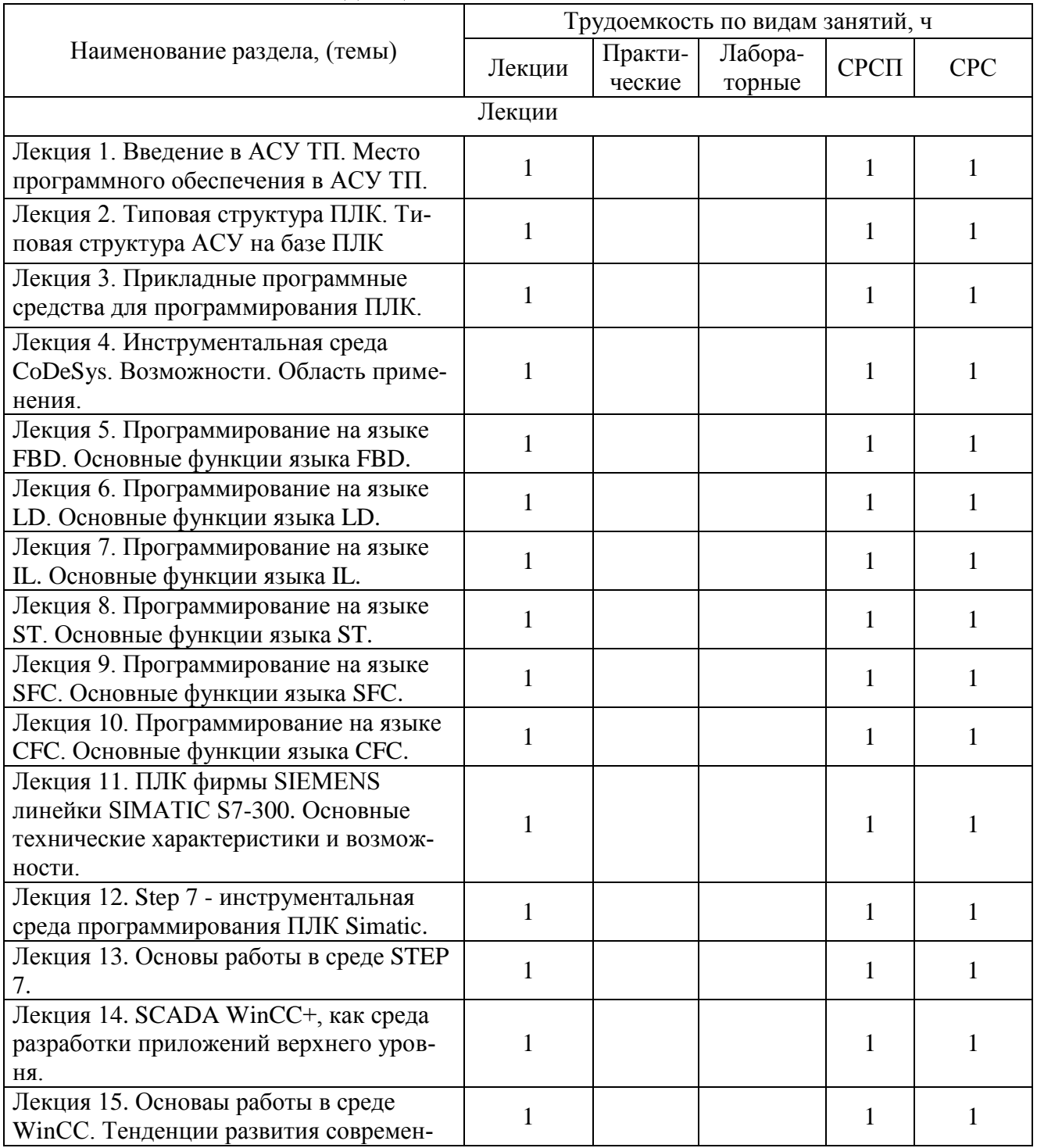

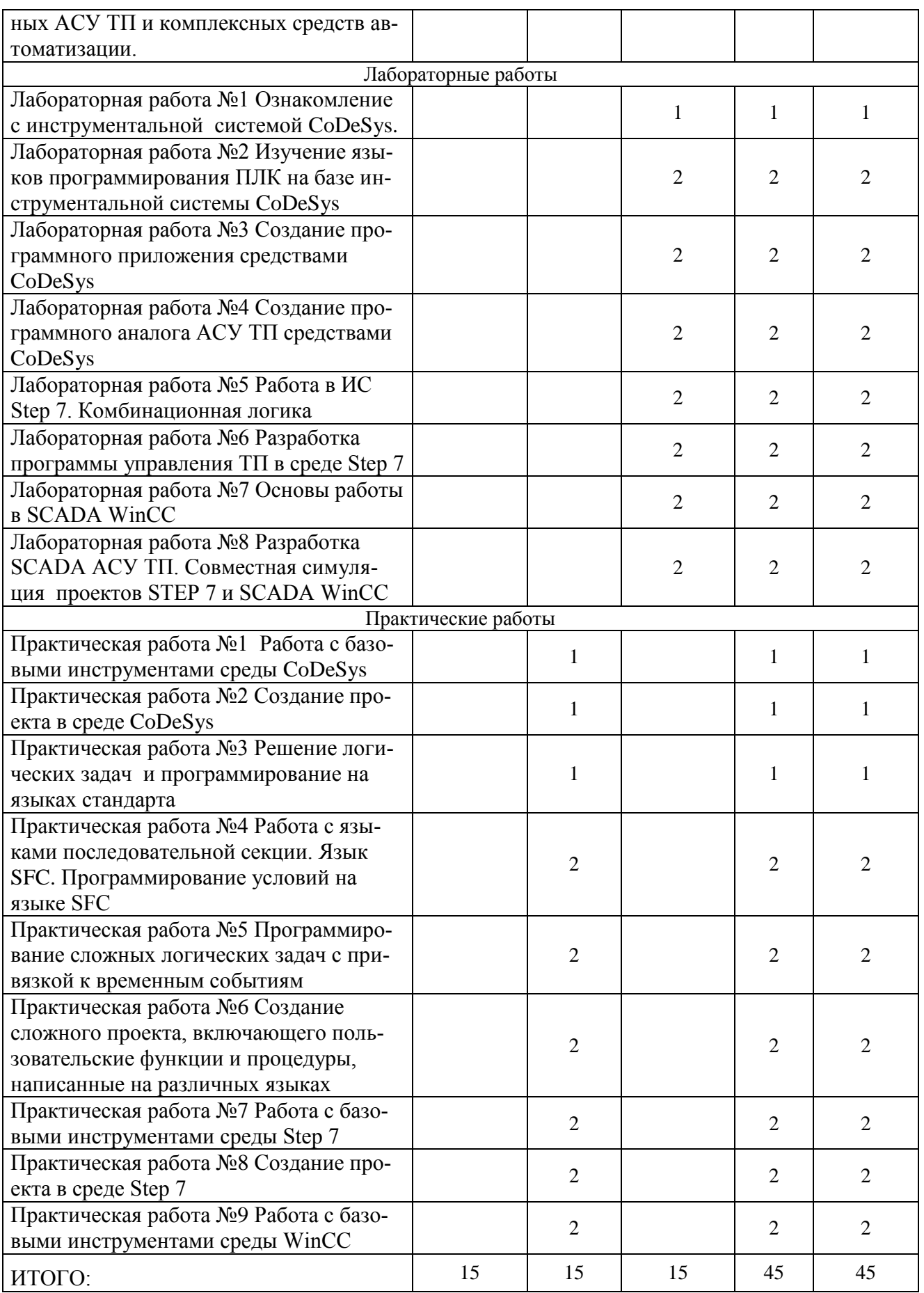

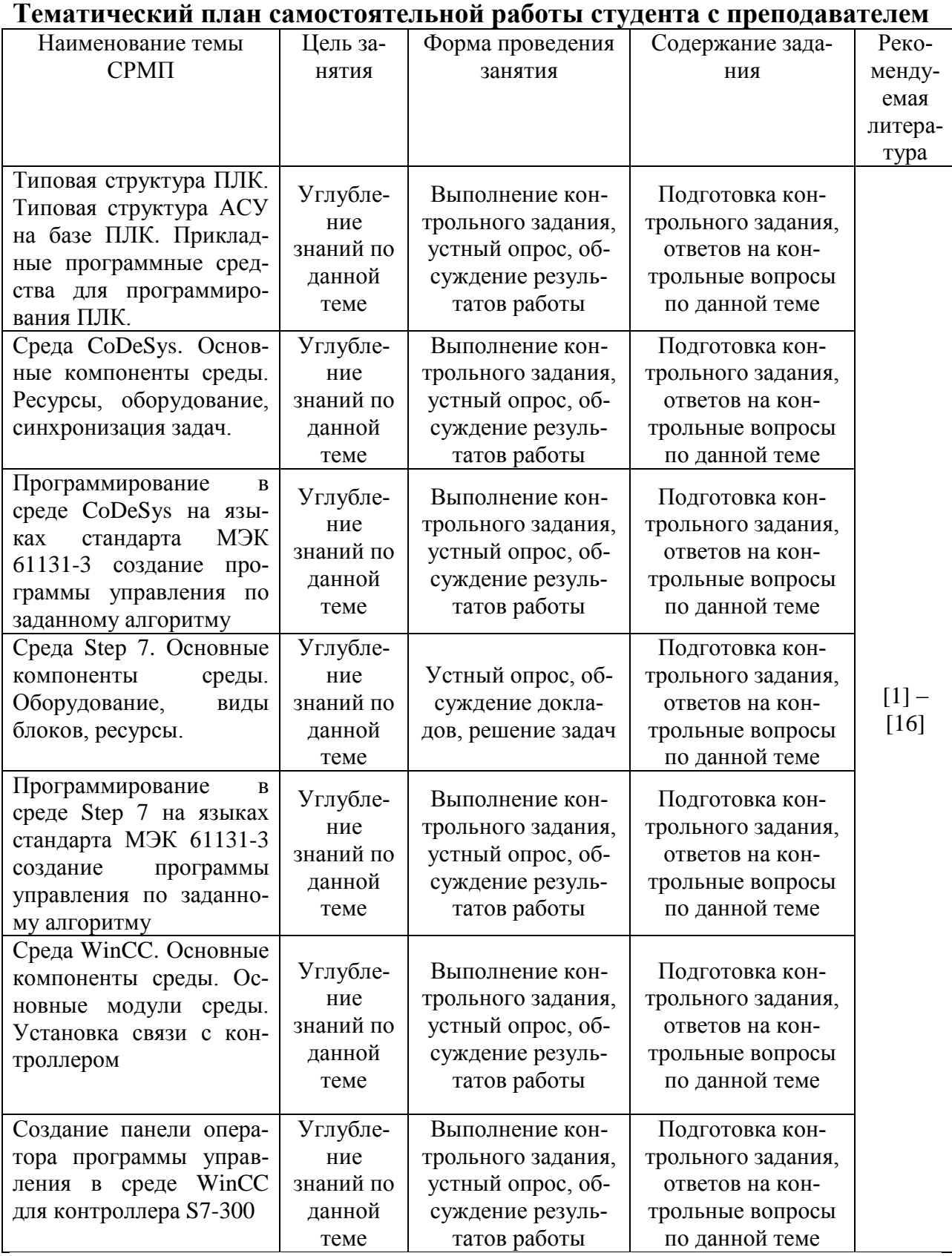

#### **Перечень практических (семинарских) занятий**

Практическая работа №1 Работа с базовыми инструментами среды CoDeSys

Практическая работа №2 Создание проекта в среде CoDeSys

Практическая работа №3 Решение логических задач и программирование на языках стандарта

Практическая работа №4 Работа с языками последовательной секции. Язык SFC. Программирование условий на языке SFC

Практическая работа №5 Программирование сложных логических задач с привязкой к временным событиям

Практическая работа №6 Создание сложного проекта, включающего пользовательские функции и процедуры, написанные на различных языках

Практическая работа №7 Работа с базовыми инструментами среды Step 7 Практическая работа №8 Создание проекта в среде Step 7

Практическая работа №9 Работа с базовыми инструментами среды **WinCC** 

## **Перечень лабораторных занятий**

В процессе изучения дисциплины магистранты выполняют лабораторные работы со следующей тематикой:

Лабораторная работа №1 Ознакомление с инструментальной системой CoDeSys.

Лабораторная работа №2 Изучение языков программирования ПЛК на базе инструментальной системы CoDeSys.

Лабораторная работа №3 Создание программного приложения средствами CoDeSys.

Лабораторная работа №4 Создание программного аналога АСУ ТП средствами CoDeSys.

Лабораторная работа №5 Работа в ИС Step 7. Комбинационная логика.

Лабораторная работа №6 Разработка программы управления ТП в среде Step 7.

Лабораторная работа №7 Основы работы в SCADA WinCC.

Лабораторная работа №8 Разработка SCADA АСУ ТП. Совместная симуляция проектов STEP 7 и SCADA WinCC.

## **Тематика курсовых работ (проектов):**

Курсовая работа (проект) учебным планом специальности 6В072000 по данной дисциплине не предусмотрена.

# **Темы контрольных заданий для СРС**

## *Тематика рефератов*

1. Структура АСУ ТП и место промышленных сетей в ней.

2. Области применения различных промышленных шин в многоуровневой АСУ ТП.

3. Физический уровень промышленных сетей.

- 4. Обзор сетевых архитектур и сетевых протоколов.
- 5. Протоколы ASI, HART, CAN.
- 6. CASE средства ассемблирования.

7. Обзор наиболее распространенных промышленных шин.

8. Канальный уровень (уровень передачи данных) и прикладной уровни.

- 9. Физический уровень передачи данных.
- 10. Обзор сетевых архитектур и сетевых протоколов.
- 11. Протоколы ModBus.
- 12. Протоколы ProfiBus-DP.
- 13. Протоколы ProfiBus-PA.
- 14. Протоколы ProfiBus-FMS.
- 15. Тенденции развития промышленных сетей.

## *Тематика контрольных работ*

- 1. Особенности распределенных АСУ ТП.
- 2. Уровни систем дистанционного контроля и управления. Их назначение.
- 3. Технические средства нижнего уровня иерархической системы дистанционного контроля и управления.
- 4. Основные группы средств создания программного обеспечения микропроцессорных систем.
- 5. Программное и аппаратное конфигурирование.
- 6. Базовый комплект ПЛК и модули расширения
- 7. Инструментальные среды программирования ПЛК.
- 8. Стандарт IEC 61131.
- 9. Инструментальная среда CoDeSys.
- 10.Язык программирования IL.
- 11.Язык программирования FBD
- 12.Язык программирования LD
- 13.Язык программирования ST
- 14.Язык программирования SFC
- 15.Области применения контроллеров S7 200, 300, 400, 1200, 1500.
- 16.Настройки сети MPI, адресное пространство.
- 17.Инструмент Hardware в среде Step 7.
- 18.Типы переменных, объявлении переменных в среде Step 7.
- 19.Программирование в среде Step 7.
- 20.Программирование в среде WinCC.
- 21.Установление связи между средой разработки STEP 7 и проектом в WinCC.

# **Критерии оценки знаний студентов**

Итоговая оценка по дисциплине определяется как сумма максимальных показателей успеваемости по рубежным контролям (до 60 %) и итоговой аттестации (тест.задание) (до 40 %) и составляет значение до 100 %.

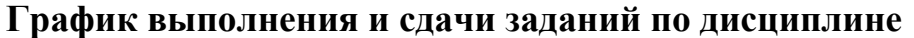

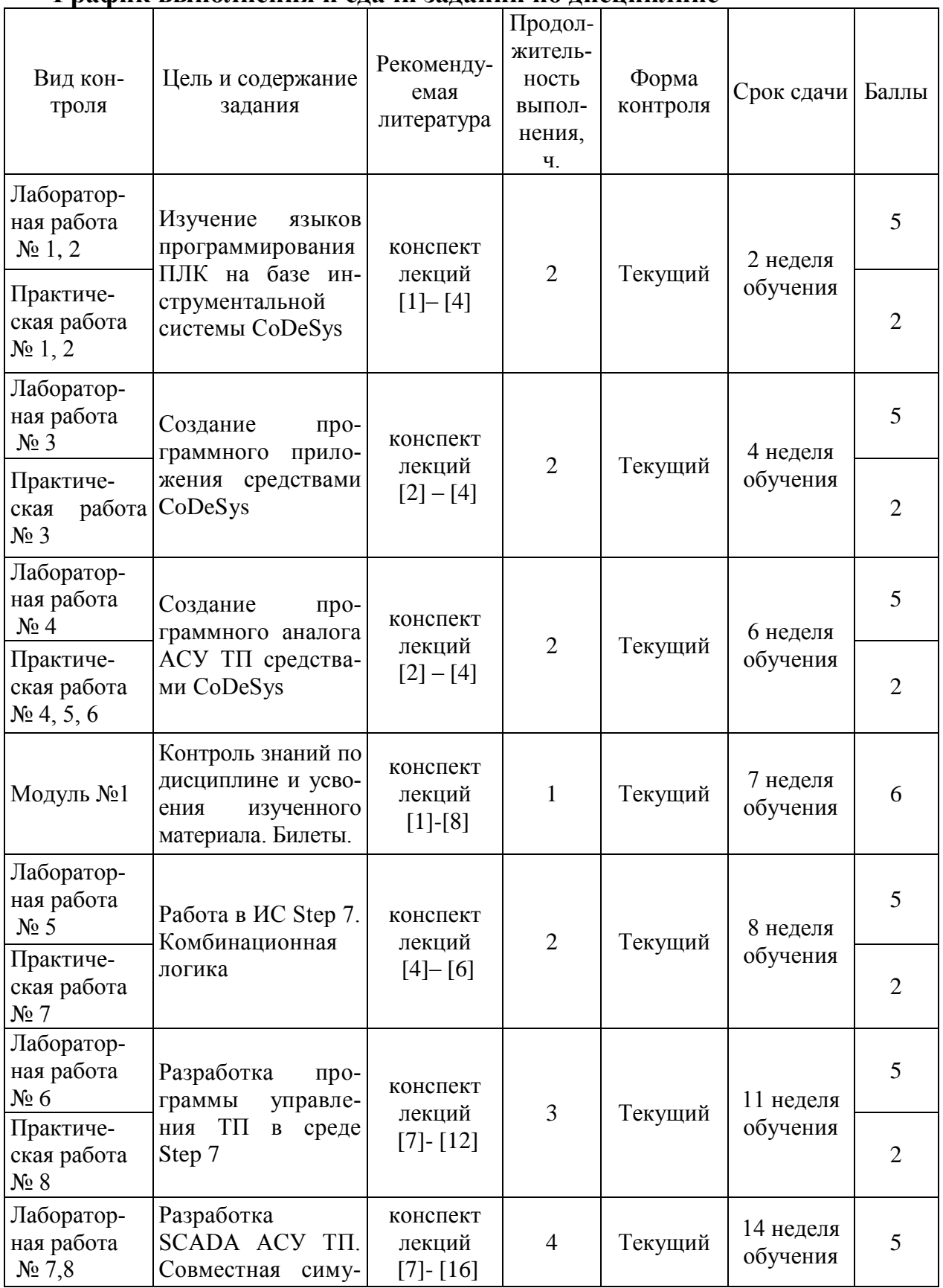

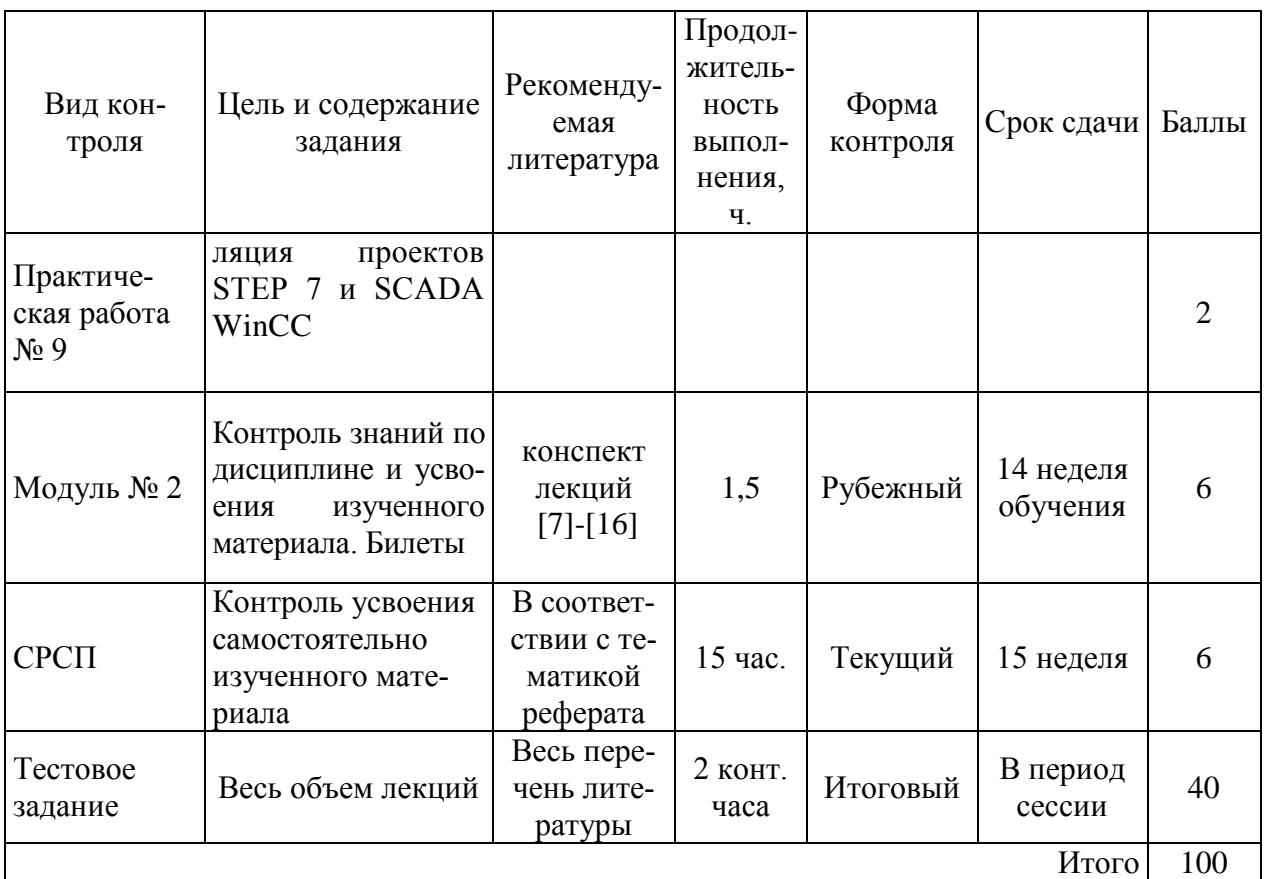

## **Политика и процедуры**

При изучении дисциплины «Программирование промышленных контроллеров» прошу соблюдать следующие правила:

1 Не опаздывать на занятия.

2 Не пропускать занятия без уважительной причины, в случае болезни прошу представить справку, в других случаях – объяснительную записку.

3 В обязанности студента входит посещение всех видов занятий.

4 Согласно календарному графику учебного процесса сдавать все виды контроля.

5 Пропущенные практические и лабораторные занятия отрабатывать в указанное преподавателем время.

6 Во время занятий выполнять Правила внутреннего распорядка, касающиеся поведения студентов в учебных аудиториях.

7 В ходе внеаудиторной подготовки внимательно и вдумчиво изучать прослушанный накануне лекционный материал, систематически использовать рекомендуемую литературу и другие источники.

8 При подготовке к лабораторным занятиям предварительно знакомиться с описанием лабораторной работы и используемого оборудования, изучать соответствующий тематике работы раздел теоретической части дисциплины, заготавливать соответствующие бланки и таблицы.

9 При подготовке к СРСП предварительно изучать соответствующий раздел теоретической части дисциплины и отвечать на поставленные контрольные вопросы.

10 Активно участвовать в учебном процессе.

#### **Список основной литературы**

1. Минаев И. Г. Программируемые логические контроллеры в автоматизированных системах управления / И.Г. Минаев, В.М. Шарапов, В.В. Самойленко, Д.Г. Ушкур. 2-е изд., перераб. и доп. – Ставрополь: АГРУС, 2010. – 128 с.

2. Руководство по эксплуатации оборудования фирмы «ОВЕН» <http://www.owen.ru/documents/> 79730224.

3. Руководство пользователя по программированию ПЛК в CoDeSys/ ПК Пролог (Русская редакция), 2006 г. — 453с.

4. Визуализация CoDeSys. Дополнение к руководству пользователя по программированию ПЛК в CoDeSys 2.3/ ПК Пролог (Русская редакция), 2006 г. — 83с.

5. Стефани Е.П. Основы построения АСУ ТП .- М.: Энергоатомиздат, 1990.

6. Анашкин, А. С. Техническое и программное обеспечение распределенных систем управления: учеб. пособие / А. С. Анашкин, Э. Д. Кадыров, В. Г. Харазов; под ред. В. Г. Харазова.- СПб. : П-2, 2004. - 366 с.

7. Сайт журнала МКА / [www.mka.ru](http://www.mka.ru/)

8. Сайт журнала СТА / [www.sta.ru](http://www.sta.ru/)

9. Олссон Г., Пиани Дж., Цифровые системы автоматизации и управления / СПб: Невский Диалект, 2001г. – 557с.

10. Современные микроконтроллеры, архитектура, средства проектирования, примеры применения, ресурсы сети Интернет. Под ред. Кормуна И.В; Издательство "Аким" 2010. – 272 с.

11. Программируемый контроллер S7-300. SIMATIC. Данные модулей. Справочное руководство. SIEMENS. Электронное издание 02/2004 A5E00105505-03.

12. Программируемый контроллер S7-300. Данные CPU, CPU 31xC и CPU31x. Справочное руководство. SIEMENS. Электронное издание 09/2002. A5E00105475-02.

13. SIMATIC HMI. WinCC V6. Начало работы. Руководство. Электронное издание.

14. Сайт о SCADA-системах / [www.scada.ru](http://www.scada.ru/)

15. Русская документация по SIMATIC, ООО «Сименс» Департамент техники автоматизации и приводов: Москва. Электронное издание.

16. Андреев, Е. Б. SCADA - системы: взгляд изнутри / Е. Б. Андреев, Н. А. Куцевич, О. В. Синенко. - М. : РТСофт, 2004. - 174 с.

## **Список дополнительной литературы**

17. Аристова, Н. И. Промышленные программно-аппаратные средства на российском рынке АСУТП [Текст]: научное издание / Н.И. Аристова, А.И. Корнеева. - М.: Научтехлитиздат, 2001. – 402 с.

18. Гелль, П. Электронные устройства с программируемыми компонентами: пер. с фр. / П. Гелль. - М.: ДМК Пресс, 2001. – 176 с.

19. Рекомендации по выбору и применению современных средств телемеханики с программируемой логикой при модернизации энергетических объектов [Текст], ОАО "Фирма по наладке, совершенствованию технологии и эксплуатации электростанций и сетей ОРГРЭС". - М.: СПО ОРГРЭС, 2000. – 42 с.

## **Вопросы (тестовые задания) для самоконтроля**

1. Особенности распределенных АСУ ТП.

2. Уровни систем дистанционного контроля и управления. Их назначение.

3. Технические средства нижнего уровня иерархической системы дистанционного контроля и управления.

4. Основные группы средств создания программного обеспечения микропроцессорных систем.

5. Программное и аппаратное конфигурирование.

- 6. Базовый комплект ПЛК и модули расширения
- 7. Инструментальные среды программирования ПЛК.
- 8. Стандарт IEC 61131.
- 9. Инструментальная среда CoDeSys.
- 10. Язык программирования IL.
- 11. Язык программирования FBD
- 12. Язык программирования LD
- 13. Язык программирования ST
- 14. Язык программирования SFC
- 15. Области применения контроллеров S7 200, 300, 400, 1200, 1500.
- 16. Настройки сети MPI, адресное пространство.
- 17. Инструмент Hardware в среде Step 7.
- 18. Типы переменных, объявлении переменных в среде Step 7.
- 19. Программирование в среде Step 7.
- 20. Программирование в среде WinCC.

21. Установление связи между средой разработки STEP 7 и проектом в WinCC.

# Программа обучения по дисциплине для студентов (SYLLABUS)

#### для студентов специальности

# Дисциплина PPOSU 4322 Прикладное программное обеспечение систем управления PASSA 13 Модуль Программные и аппаратные средства систем автоматизации

Специальность 6М070200 – Автоматизация и управление

Гос. изд. лиц. № 50 от 31.03.2004 Подписано в печать 01.07.15 г. Формат 60x90/16 Усл. печ. л. 1 Тираж экз. Заказ Цена договорная

Издательство Карагандинского государственного технического университета 1000027, Караганда, б. Мира, 56.